Situation : Afin que votre groupe puisse répondre au besoin de la ville, vous allez devoir choisir et mettre en place des outils numé*riques :*

- *pour communiquer entre vous et avec la mairie sur la réalisation et l'avancement du projet*
- *pour partager entre vous les fichiers nécessaires à la réalisation du projet.*

## **I– CHOIX DES OUTILS DE COMMUNICATION**

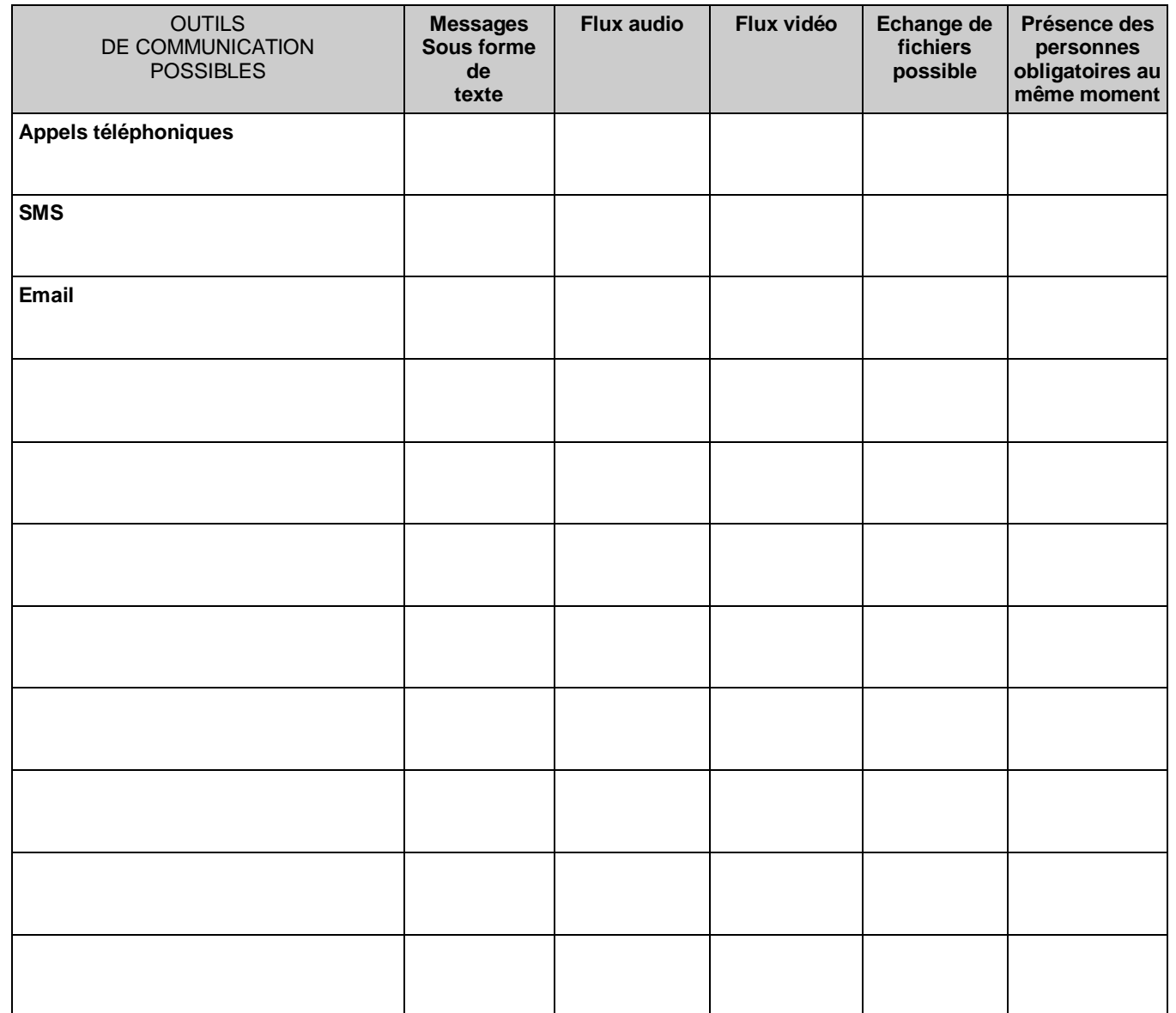